## Learning Jupyter

**Cyrille Rossant** 

## **Learning IPython** for Interactive **Computing and Data Visualization**

**Second Edition** 

Get started with Python for data analysis and numerical computing in the Jupyter notebook

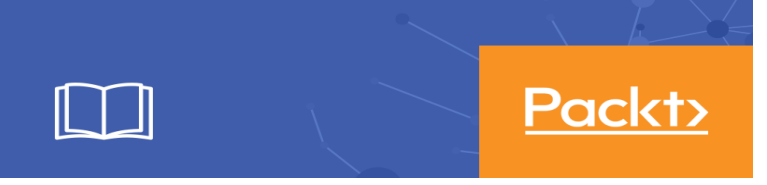

This article covers the basics of using Jupyter Notebooks for data science and machine learning, it's features, extensions, how to use it, and.The Jupyter Notebook is an open-source web application that allows you to create and Explore that same data with pandas, scikit-learn, ggplot2, TensorFlow.Use this tutorial to learn how to create your first Jupyter Notebook, important terminology, and how easily notebooks can be shared and.If you want to get the most out of your notebooks with the IPython kernel, you should consider learning about the so-called "magic commands".Jupyter metapackage for installation, docs and chat. A progressive collection notebooks of the Machine Learning course by the University of.A series of Jupyter notebooks that walk you through the fundamentals of Machine Learning and Deep Learning in python using Scikit-Learn and TensorFlow.Learning Jupyter [Dan Toomey] on papierschaetze.com \*FREE\* shipping on qualifying offers. Key Features Learn to write, execute, and comment your live code and.Editorial Reviews. About the Author. Dan Toomey has been developing applications for over 20 Look inside this book. Learning Jupyter by [Toomey, Dan]. Kindle App Ad.From the very beginning you'll learn everything to need to know to use Python for scientific computing and machine learning use cases. Jupyter.Probe deep to enhance your expertise into interactive computing, sharing, and integrating using Jupyter.Learn how to write code, mathematics, graphics, and output, all in a single document, as well as in a web browser using Project Jupyter.A list of 10 useful Github repositories made up of IPython (Jupyter) notebooks, focused on teaching data science and machine learning. Python is the clear target.More great Jupyter Notebooks in the AI field: 1) 16 notebooks from the book " Python Machine Learning" by Raschka & Mirjalili.Jupyter is an open source platform that lets you mix code (I will use This is popular with data scientists in the machine learning arena as it lets.Video created by papierschaetze.com for the course "Neural Networks and Deep Learning". Learn to set up a machine learning problem with a neural network.How to configure a Jupyter notebook to call Python functions from revoscalepay and microsofml modules in Machine learning Server.[Jupyter Notebook]; Python's scope resolution for variable names and the LEGB data for Machine Learning tasks and other data analyses [Jupyter Notebook].Dive into Machine Learning with Python Jupyter notebook and scikit-learn!.Learn how to write code, mathematics, graphics, and output, all in a single document, as well as in a web browser using Project Jupyter About This Book Learn.Christian Moscardi walks you through developing a machine learning pipeline, from prototyping to production, with the Jupyter platform.In case you are catching the train running, here is the link to the introduction blog of the Machine Learning in a Box series which allow you to.Reproducible machine learning with Jupyter and Quilt. Jupyter notebooks document the interaction of code and data. Code dependencies are.Provides free online access to Jupyter notebooks running in the cloud on Microsoft powered by Jupyter Learn the basics of Python 3 in Azure Notebooks.I'm working since roughly 3 years up to 60% of my time with jupyter notebooks. A Feature

Selection Tool for Machine Learning in Python.Jupyter Notebooks provide a powerful way to learn use and share the OpenEye Toolkits directly in a browser.

[PDF] Terror Kid

[PDF] Oscar Peterson Trios (Artist Transcriptions)

[PDF] Badner Madln Walzer, Op.257 (Arrangement for orchestra): Trumpet 1 and 2 parts (Qty 2 each) [A9110]

[PDF] Olu Kitap

[\[PDF\] Preventing](http://papierschaetze.com/pobadegyf.pdf) [Substance Abuse: Interventions t](http://papierschaetze.com/qogycur.pdf)hat Work

[PDF] Tolkien among the Moderns

[\[PDF\] Democra](http://papierschaetze.com/fonoqatan.pdf)[cy Is in the Streets: From Port Huron to the Siege of Chicago](http://papierschaetze.com/hiwyrefom.pdf)